# **ADARPE Utility Error Messages**

## **Overview of Messages**

```
ERROR-121 | ERROR-122 | ERROR-123 | ERROR-124 | ERROR-125 | ERROR-126 | 
ERROR-127 | ERROR-128 | ERROR-129 | ERROR-130 | ERROR-131 | ERROR-132 | 
ERROR-133 | ERROR-134 | ERROR-135 | ERROR-136 | ERROR-137 | ERROR-138 | 
ERROR-139
```
<span id="page-0-0"></span>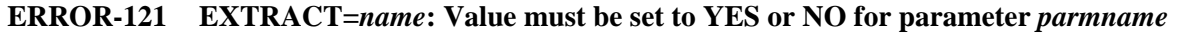

- **Explanation** The setting of parameter *parmname* in extract *name* is not valid. Valid settings are YES or NO.
- Action **Correct** the parameter and try again.

<span id="page-0-1"></span>**ERROR-122 EXTRACT=***name***: Parameter IMAGE must be set to BI, AI or BOTH.** 

- **Explanation** The value of the IMAGE parameter has been incorrectly specified in extract *name*.
- Action **Correct** the parameter and try again.

<span id="page-0-2"></span>**ERROR-123 EXTRACT=***name***: Parameter TRANSACTIONLEVEL must be set to NONE, RECORD, or TRANSACTION.** 

- **Explanation** The value of the TRANSACTIONLEVEL parameter has been incorrectly specified in extract *name*.
- Action **Correct** the parameter and try again.

<span id="page-0-3"></span>**ERROR-124 EXTRACT=***name***: Parameter MODIFICATIONTYPE must be a selection of INSERT/UPDATE/DELETE/ISTATE/ALL.** 

- **Explanation** The value of the MODIFICATIONTYPE parameter has been incorrectly specified in extract *name*.
- Action **Correct** the parameter and try again.

<span id="page-0-4"></span>**ERROR-125 OUTPUTFILE=***file* **has been specified in EXTRACT=***name1***, and EXTRACT=***name2***.** 

- **Explanation** The OUTPUTFILE parameter for two different extracts refers to the same output file. They must be unique.
- Action **Correct the OUTPUTFILE parameter and try again.**

<span id="page-1-5"></span><span id="page-1-4"></span><span id="page-1-3"></span><span id="page-1-2"></span><span id="page-1-1"></span><span id="page-1-0"></span>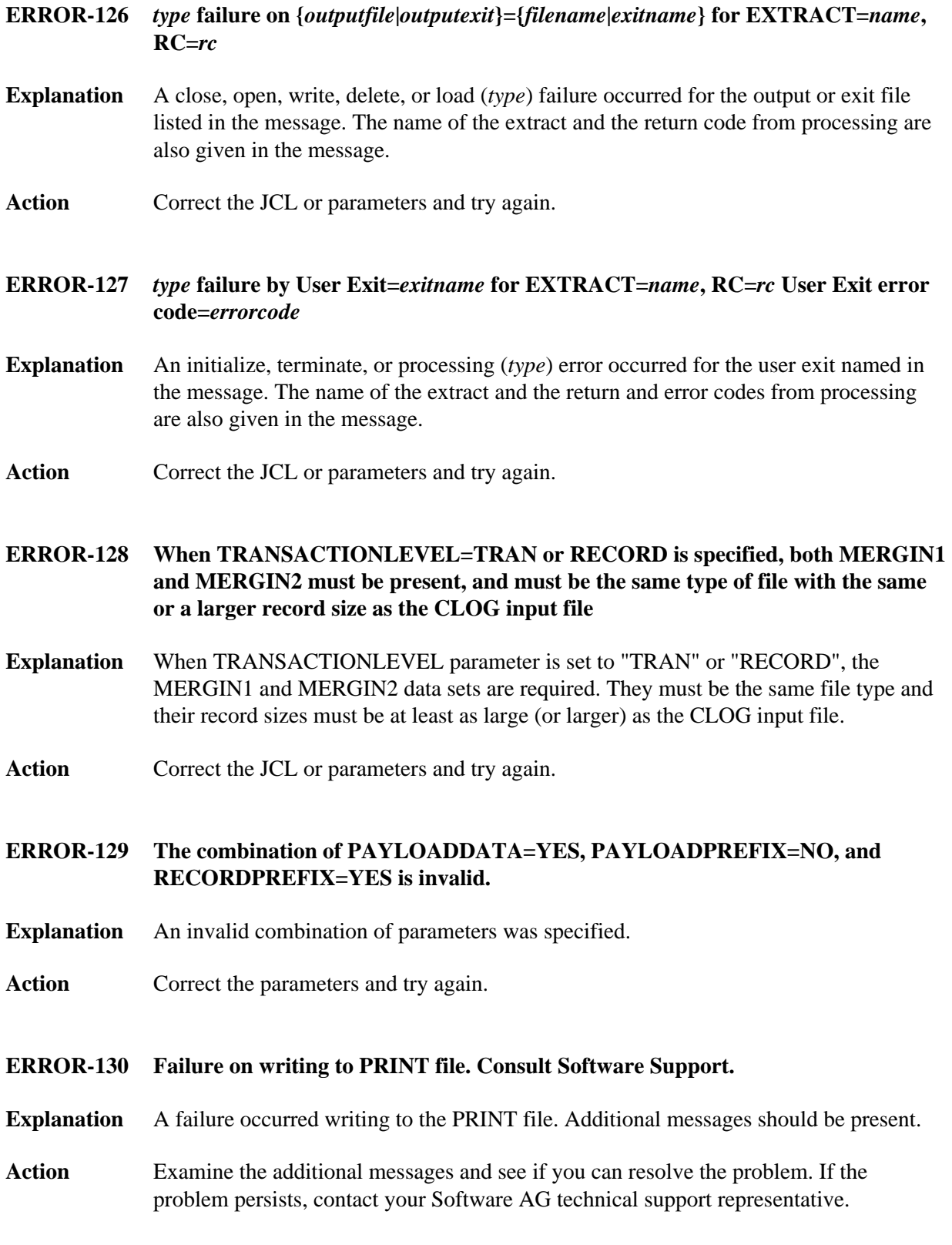

<span id="page-2-5"></span><span id="page-2-4"></span><span id="page-2-3"></span><span id="page-2-2"></span><span id="page-2-1"></span><span id="page-2-0"></span>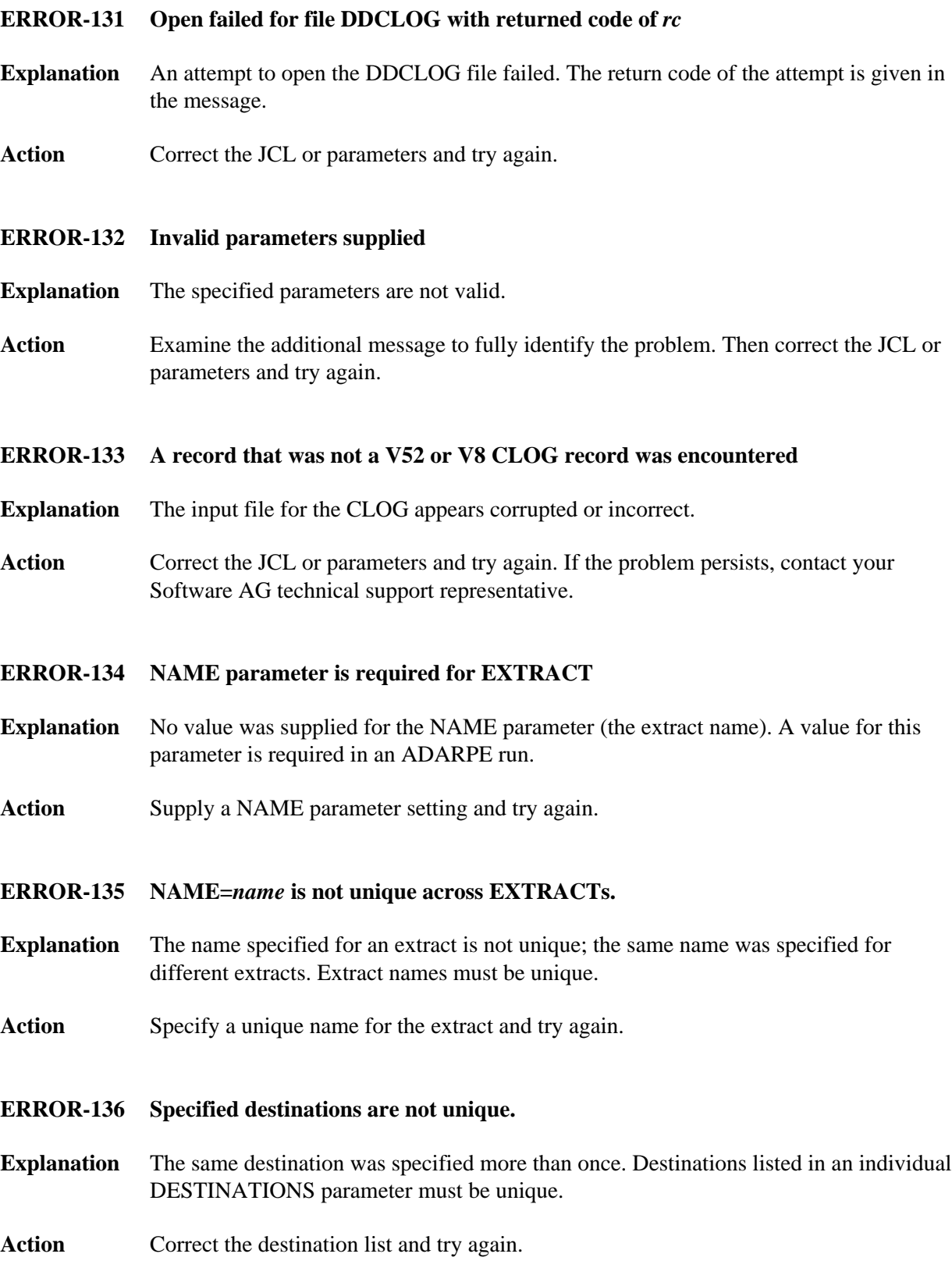

#### **ERROR-137 Specified subscriptions are not unique.**

- **Explanation** The same subscription was specified more than once. Subscriptions listed in an individual SUBSCRIPTIONS parameter must be unique.
- Action **Correct** the subscription list and try again.

### <span id="page-3-0"></span>**ERROR-138 OUTPUTFILE parameter is required for EXTRACT.**

- **Explanation** No value was supplied for the OUTPUTFILE parameter. A value for this parameter is required in an ADARPE run.
- Action Supply an OUTPUTFILE parameter setting and try again.

#### <span id="page-3-1"></span>**ERROR-139 At least one EXTRACT must be specified.**

- **Explanation** No EXTRACT parameter was specified. At least one EXTRACT parameter is required in an ADARPE run.
- Action Supply an EXTRACT parameter and try again.